# **Data Format for Mobile Broadband Deployment**

#### **INSTRUCTIONS:**

- 1. Please submit your data using the corresponding **'***Mobile Deployment Shapefile'*.
- 2. The Shapefile must be submitted as a compressed data file (\*.zip file).
- 3. Add your *DBA name* to the beginning of the file name, followed by an underscore "... EXAMPLE: *AAAMobile\_Mobile\_Deployment\_<year*>).
- 4. Submit to [Broadband Data Upload Portal](https://www.broadbandmap.ca.gov/data_portal/) by the deadline.

## **WHAT THE MAP SHOULD SHOW:**

Mobile wireless broadband providers should submit polygons in a shapefile format representing geographic coverage in California for each transmission technology deployed.

The data associated with each polygon should indicate the minimum advertised upstream and downstream data speeds associated with that network technology, and the coverage area polygon should depict the boundaries where users should expect to receive those advertised speeds. If your company advertises different minimum upstream and downstream speeds in different areas of the country using the same technology, then you should submit separate polygons showing the coverage area for each speed. A variation in technology or speed requires the submission of a separate polygon. If your company does not advertise the minimum upstream and/or downstream data speeds, then indicate the minimum upstream/downstream data speeds that users should expect to receive within the polygon depicting the geographic coverage area of the deployed technology.

### **STANDARDS:**

- 1. All map areas must be closed, non-overlapping polygons with a single, unique identifier.
- 2. Any variation in any of the required fields necessitates the creation of a separate polygon showing the relevant coverage. In other words, each polygon must have a single value for each of the following fields: technology, downstream bandwidth, and upstream bandwidth.
- 3. The shapefile must have an assigned projection with an accompanying .prj file.
- 4. The shapefile must use unprojected (geographic) WGS84 geographic coordinate system.
- 5. The shapefile must be submitted as a \*.zip file. This can be done with a program like WinZip or, in Windows by selecting the files associated with a shapefile, right-clicking the files, then clicking '*Send to*' then '**Compressed (zipped) folder**'.
- 6. In addition to the shapefile, each submitted \*.zip file must include metadata or a plain text "readme" file that contains a comprehensive explanation of the methodology employed to generate the map layer including any necessary assumptions and an assessment of the accuracy of the finished product.

# **DATA FIELDS:**

The following 4 data fields must accompany each polygon. The field names must appear in the shapefile attribute table as shown below:

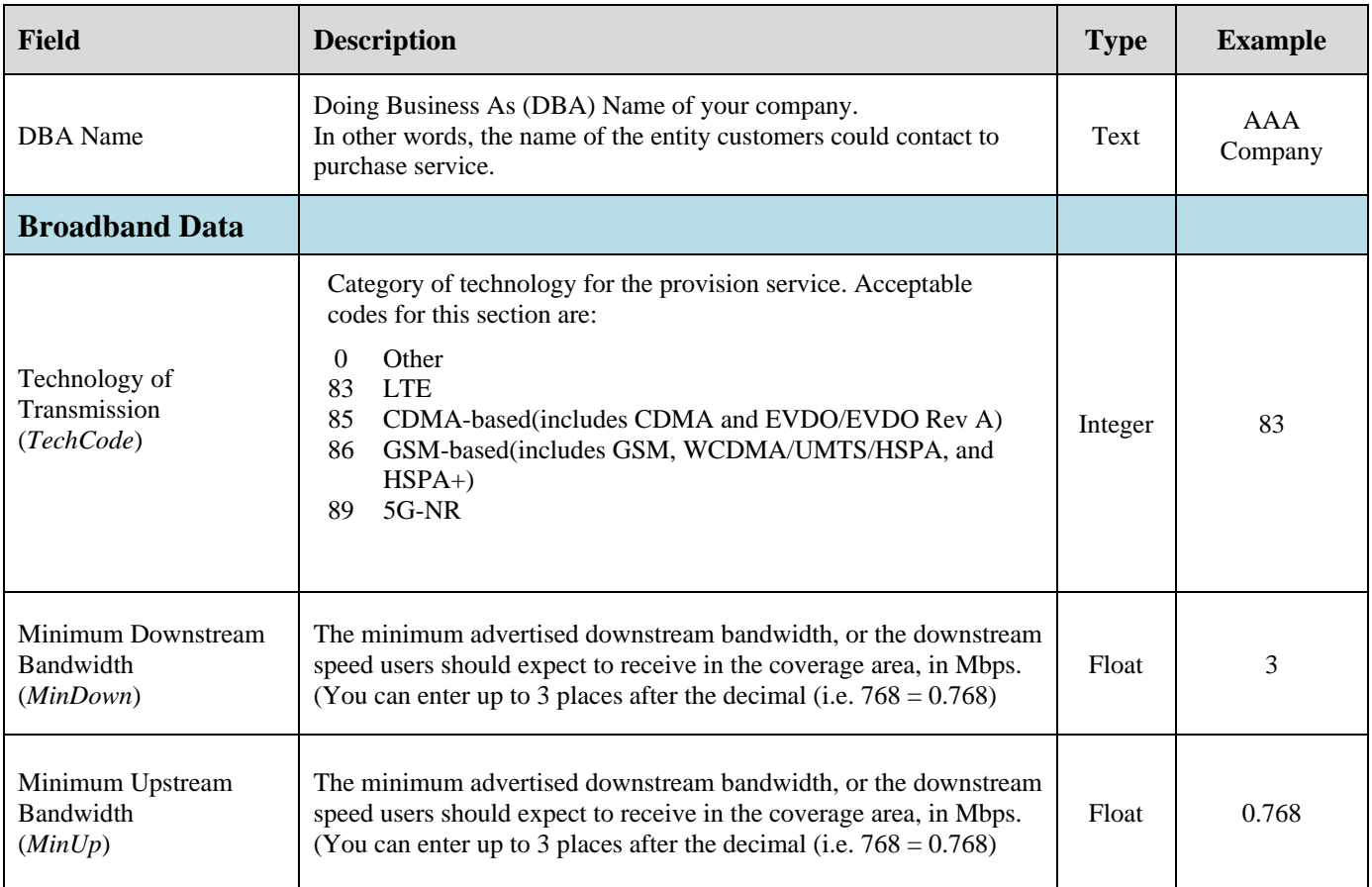